## Embarcadero RAD Studio XE10 Seattle и ZeosLib 7.1.4 Stable

В ZeosLib 7.1.4 Stable последняя поддерживаемая версия Delphi - это XE7. Но если есть желание установить в XE10 Seattle - читаем ниже.

Берем с http://sourceforge.net/projects/zeoslib/ архив ZEOSDBO-7.1.4-stable.zip, разворачиваем.

Открываем файл Zeos.inc и ищем

```
// Compilation directives for Delphi XE7 by miab3
{$IFDEF VER280}
  {$DEFINE VER200BELOW} // Used in code
  {$DEFINE DELPHI12 UP} // Used in code
  {$DEFINE DELPHI14 UP} // used in tests only
  {$DEFINE DELPHI15 UP} // Used in zeos.inc only
  {$DEFINE DELPHI16 UP} // Used in code
  {$DEFINE DELPHI17 UP} // Used in zeos.inc only
  {$DEFINE DELPHI18_UP} // Used in zeos.inc only
  {$DEFINE DELPHI19 UP} // Used in zeos.inc only
  {$DEFINE DELPHI20_UP} //By dieletro Used in zeos.inc only
  {$DEFINE DELPHI21 UP} //Used in zeos.inc only
  {$DEFINE BDS4 UP} // Used in code
  {$DEFINE BDS5 UP} // Used in code
{$ENDIF}
```
и вставляем после него следующий кусочек:

```
{$IFDEF VER290}
  {$DEFINE VER200BELOW} // Used in code
  {$DEFINE DELPHI12 UP} // Used in code
  {$DEFINE DELPHI14 UP} // used in tests only
  {$DEFINE DELPHI15 UP} // Used in zeos.inc only
  {$DEFINE DELPHI16 UP} // Used in code
  {$DEFINE DELPHI17_UP} // Used in zeos.inc only
  {$DEFINE DELPHI18 UP} // Used in zeos.inc only
  {$DEFINE DELPHI19 UP} // Used in zeos.inc only
  {$DEFINE DELPHI20 UP} //By dieletro Used in zeos.inc only
  {$DEFINE DELPHI21 UP} //Used in zeos.inc only
  {$DEFINE BDS4_UP} // Used in code
  {$DEFINE BDS5 UP} // Used in code
{$ENDIF}
{$IFDEF VER300}
  {$DEFINE VER200BELOW} // Used in code
  {$DEFINE DELPHI12 UP} // Used in code
  {$DEFINE DELPHI14 UP} // used in tests only
  {$DEFINE DELPHI15 UP} // Used in zeos.inc only
```

```
 {$DEFINE DELPHI16_UP} // Used in code
   {$DEFINE DELPHI17_UP} // Used in zeos.inc only
   {$DEFINE DELPHI18_UP} // Used in zeos.inc only
   {$DEFINE DELPHI19_UP} // Used in zeos.inc only
   {$DEFINE DELPHI20_UP} //By dieletro Used in zeos.inc only
   {$DEFINE DELPHI21_UP} //Used in zeos.inc only
   {$DEFINE BDS4_UP} // Used in code
   {$DEFINE BDS5_UP} // Used in code
{$ENDIF}
```
Сохраняем файл, далее устанавливаем как обычно:

- В Embarcadero RAD Studio XE10 Seattle открываем packages\DelphiXE7\ZeosDbo.groupproj
- Справа, в окне Project Manager выделяем все bpl-пакеты, при помощи правой кнопкой мышки по очереди делаем Build и Compile
- Выбираем ZComponentDesign210.bpl, щелкаем правой кнопкой мышки и выбираем Install

[delphi,](https://wiki.rtzra.ru/tag/delphi?do=showtag&tag=delphi) [embarcadero](https://wiki.rtzra.ru/tag/embarcadero?do=showtag&tag=embarcadero), [rad](https://wiki.rtzra.ru/tag/rad?do=showtag&tag=rad), [xe](https://wiki.rtzra.ru/tag/xe?do=showtag&tag=xe), [10](https://wiki.rtzra.ru/tag/10?do=showtag&tag=10), [seattle](https://wiki.rtzra.ru/tag/seattle?do=showtag&tag=seattle), [делфи,](https://wiki.rtzra.ru/tag/delfi?do=showtag&tag=%D0%B4%D0%B5%D0%BB%D1%84%D0%B8) [zeosdbo](https://wiki.rtzra.ru/tag/zeosdbo?do=showtag&tag=zeosdbo)

From: <https://wiki.rtzra.ru/> - **RTzRa's hive**

Permanent link: **<https://wiki.rtzra.ru/software/delphi-components/delphi10-zeoslib>**

Last update: **2017/05/09 18:34**

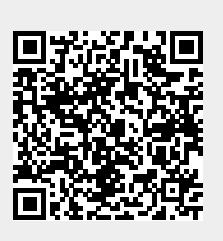